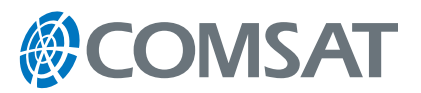

# COMSAT Zone<sup>™</sup>

## Web-based information management system designed especially for COMSAT service providers

Using a secure web interface, COMSAT Zone provides direct access to COMSAT databases making it easy to track and manage end-user accounts as well as to perform everyday account management tasks. COMSAT Zone, also known as The Source®, is part of our portfolio.

### Account Information. And More.

With COMSAT Zone, you can access COMSAT's database services 24 hours a day, seven days a week with an easy-to-navigate, point-and-click menu system. You can also track the activity of Inmarsat and Iridium services, as well as prepaid traffic and manage these services including fixed-to-mobile calling – all via the Internet.

**• Usage and Payments** – Access and download account and billing information via a range of search capabilities, including by day, month or by invoice. Administer a single terminal or groups of terminals. View traffic details and download traffic files.

## At a Glance

- **Account Management** access real-time user account information 24-hours a day
- **Service Administration** manage activation of Inmarsat, Iridium, and Thuraya services as well as Fixed-to-Mobile accounts and prepaid SIM cards
- **Simplicity** track and manage accounts via a user-friendly, simple web interface
- **Financial Control** reduce and manage credit exposure
- **Secure** password protected access with Secure Socket Layer (SSL) encryption
- **• Call Monitoring** Access up to the minute traffic information for all calls made via COMSAT's global teleport network and access traffic information for Iridium SIMs. Review historical summaries of call volumes and search call logs for user-support and problem diagnosis. Call details include date, time, origin and destination, type of service, and call termination, and can be downloaded for analysis using other software programs.
- **• Barring** Bar traffic to or from individual Inmarsat terminals or SIM cards, review activation and barring histories and annotate account records for later reference.

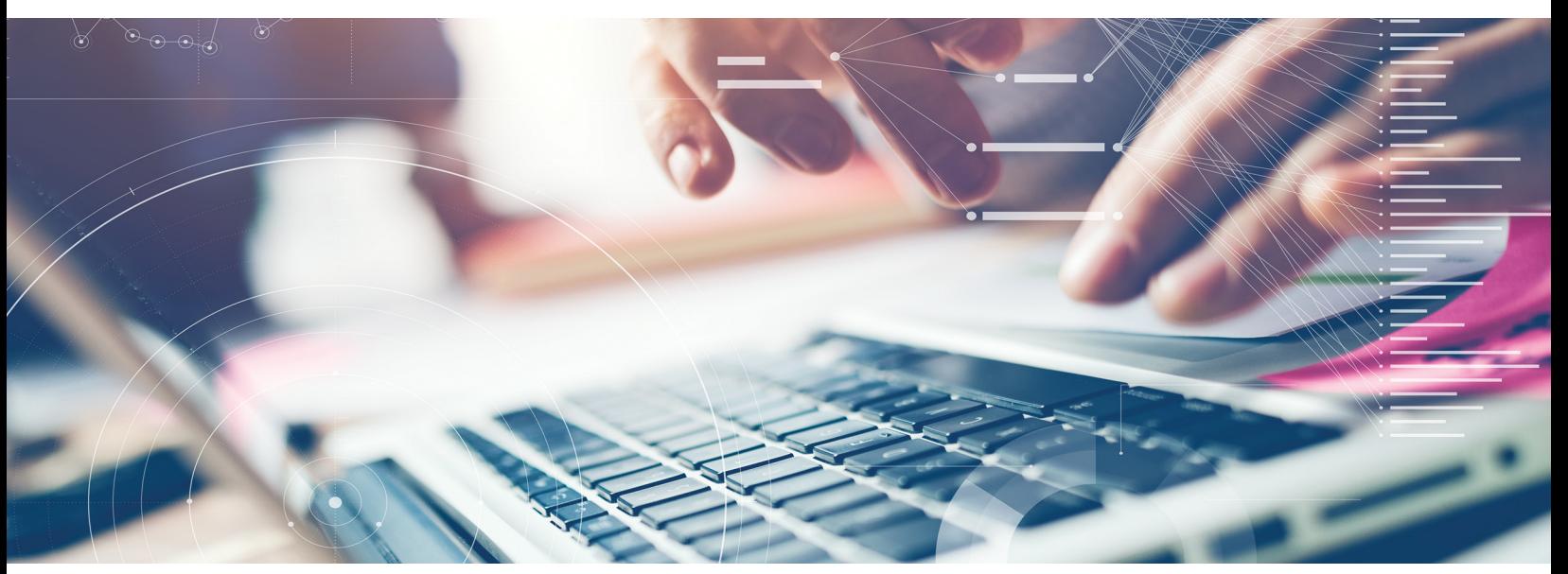

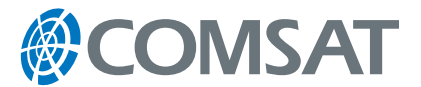

- **• Contract Suspension** Suspend and unsuspend Inmarsat, Iridium, and Thuraya service contracts.
- **• Traffic Limits** Manage credit exposure on individual or groups of postpaid Inmarsat and Iridium SIM cards and terminals by setting limits that automatically block traffic after a predetermined volume. Establish email alerts that report when traffic totals increase by a specified volume.
- **• Prepaid Calling** Order, activate, and recharge Inmarsat and Iridium prepaid SIMs online. View customized product portfolio and pricing, card details and traffic logs. Monitor card details and check action history or export data to Excel.
- **• Fixed-to-Mobile Calling** Activate new accounts and manage Calling Line Identification\* (CLI) options for automatic recognition of users. (\*CLI is available only when provided by the terrestrial carrier.) Block/unblock accounts.

#### Potential Applications

**Point of Sale Provisioning –** Rapid service activation is key to overall customer satisfaction. COMSAT Zone™ enables COMSAT service providers to provide immediate service activation to their end-users.

**Credit Exposure Management –** A significant cost of doing business is uncollectable revenue. COMSAT Zone helps COMSAT service providers manage credit risk using predefined activity limits and automatic email alerts when limits are approaching or reached. Service Providers have direct and immediate control over terminals or SIM cards that pose a credit risk.

#### How to Register:

COMSAT service providers can take advantage of COMSAT Zone by registering online at www.comsat.com. New users will receive a user name and password via email.

For more information about COMSAT Zone or to learn more about COMSAT, please contact your key account manager or Customer Care.